**AutoCAD Crack Torrent completo del numero de serie**

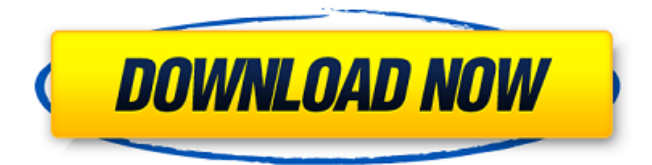

**AutoCAD Codigo de activacion con Keygen [Mac/Win]**

Autodesk ha lanzado varias actualizaciones y actualizaciones importantes desde su lanzamiento inicial. La versión actual, AutoCAD 2020, tiene nuevas funciones y herramientas, como la conectividad de varias directrices, una interacción mejorada con Revit y varias herramientas de dibujo nuevas. Además, Autodesk ha lanzado AutoCAD LT, la contraparte de consumo de AutoCAD que cuesta US\$995. Historia AutoCAD, AutoCAD LT y AutoCAD Web App se basan en la versión 2.1 del sistema de software AutoCAD. Lanzado originalmente en diciembre de 1982, el programa AutoCAD presentaba un conjunto simple de

comandos para dibujar, editar y dibujar en el entorno

de dibujo 2D en pantalla. Los usuarios pueden vincular dibujos en 2D con dibujos en 3D mediante el uso de vistas. AutoCAD LT se lanzó en 1989 para abordar las necesidades de las pequeñas empresas en las que un solo programa CAD de escritorio no se consideraba económico. El programa AutoCAD LT fue una actualización de la versión 2.1, pero no todo el sistema AutoCAD. El programa también permitió vincular dibujos en 2D con dibujos en 3D a través de

vistas y proporcionó características adicionales de ingeniería y topografía. Originalmente para Apple Macintosh, AutoCAD LT fue portado a Windows por Autodesk en 1999. Esta versión también se conocía como AutoCAD, ya que estaba integrado con el sistema AutoCAD completo, incluido el producto base y AutoCAD Architecture. AutoCAD 2008 también era compatible con Windows y Mac OS X. Se realizaron otras actualizaciones en 2007,

2008, 2010 y 2014. AutoCAD LT todavía está disponible como un producto independiente, pero ya no es el estándar de facto para usuarios de pequeñas

empresas no comerciales. La línea de productos AutoCAD LT ahora está dirigida principalmente a firmas de arquitectura e ingeniería, y para satisfacer las necesidades de muchos usuarios de AutoCAD móviles y basados en la web. AutoCAD LT es un producto actual de Autodesk. La versión comercial de AutoCAD tiene un calendario de lanzamiento diferente. La versión más reciente, AutoCAD LT 2020, se lanzó en febrero de 2020. AutoCAD Web App es una versión móvil de AutoCAD LT y solo está disponible para Windows 10, iOS, Android o macOS. Características La versión más reciente de AutoCAD LT 2020 admite el renderizado con el programa AutoCAD LT 2020 completo. Admite la conversión sobre la marcha de dibujos 2D a dibujos 3D. Esta versión

**AutoCAD Crack+ Descargar [Win/Mac]**

El almacenamiento en caché interactivo, que acelera la rasterización, es una forma de reducir el ancho de banda entre el servidor de aplicaciones y el

navegador del cliente. Licencia En la versión 2009, AutoCAD es una licencia disponible de tres por usuario, tres concurrentes, con un máximo de cuatro por dispositivo por usuario. En versiones anteriores, era una licencia por usuario, pero podía obtener cuatro licencias simultáneas. Esto hizo que fuera más caro para el comprador, pero más barato para el vendedor, ya que el costo de la licencia se repartía entre la cantidad de usuarios simultáneos en cada computadora. El recuento de licencias es por dispositivo y concurrente solo en la computadora local, para el acceso remoto desde otros dispositivos, se debe comprar una licencia para cada dispositivo. El 1 de abril de 2012, AutoCAD 2013 se convirtió en la primera versión de AutoCAD para "uso doméstico". Con el nuevo modelo de licencia, AutoCAD 2013 se vende por número de licenciatarios simultáneos, no por número de usuarios. El número de licencias simultáneas puede ser superior al número de usuarios. Para AutoCAD 2014, el modelo de licencia permaneció sin cambios; sin embargo, el número de licencias simultáneas es

ilimitado. Se dijo que AutoCAD también estará disponible como descarga gratuita. Requisitos de hardware Para usar AutoCAD, se requiere una PC básica con un procesador de al menos 1 GHz. La cantidad mínima de RAM es de 512 MB y, para aumentar la velocidad, se recomienda 1 GB. Cuando se utilizan modelos grandes, se requiere una tarjeta gráfica para admitir la resolución de la pantalla, aunque si se trabaja en una pantalla más grande, no se requiere la tarjeta gráfica. El fabricante proporciona la tarjeta gráfica predeterminada, pero se recomienda que la tarjeta gráfica sea compatible con todos los estándares gráficos compatibles con AutoCAD. Se requieren tarjetas gráficas potentes para la representación de modelos 2D y 3D con muchos detalles, por ejemplo, si se usan transparencias y máscaras. Historial de versiones Personalización, configuración y scripting En la

versión 2015, todas las operaciones de edición en objetos de texto, mapas de bits y objetos gráficos, dimensiones, objetos acotados, formas geométricas y capas, todas las herramientas y propiedades de los

objetos son personalizables. La capacidad de personalizar fue posible gracias a la introducción del Sistema de revisión de diseño de Autodesk (DRS). DRS es un software interactivo al que se puede acceder desde AutoCAD a través de una interfaz similar a una suite ofimática. El usuario puede guardar la configuración como parte de un proyecto para que una sesión posterior pueda aprovechar el trabajo anterior. En la versión 2018 27c346ba05

Instale Autodesk Autocad 2011 Portable. Inserte el archivo keygen en la carpeta de instalación. Tenga en cuenta que el archivo keygen de Autocad estará dentro la carpeta de instalación de Autocad 2011. Inicie la aplicación Autocad 2011. Haga clic en el icono. Aparecerá una pantalla de mensajes de error. Haga clic en Aceptar. Se le pedirá que seleccione la activación. Haga clic en el icono. Aparecerá una pantalla de mensajes de error. Haga clic en Aceptar. Se le pedirá que configure los detalles de instalación de Autocad. Haga clic en Aceptar. Se le pedirá que seleccione su idioma preferido. Haga clic en Aceptar. Se le pedirá que ingrese sus detalles de activación. Escriba el número de activación. Haga clic en Aceptar. Autocad se inicia y está listo para dibujar. Cómo funciona El keygen de Autocad, al igual que la aplicación de Autocad, utiliza un archivo especial llamado PPSX o Personal Package Service Exchange, para crear un archivo de licencia. Este

archivo PPSX es un libro negro del código de Autocad con licencia, y una vez que haya instalado la aplicación Autocad 2011 y utilizado el keygen, la aplicación Autocad ya no puede usar el mismo archivo de licencia. Esta es la razón por necesita volver a instalar la aplicación Autocad después de instalar el keygen. Resumen En este capítulo aprendiste a generar el keygen de Autocad para Autocad 2011. Este El capítulo también analizó algunas de las nuevas funciones de Autocad 2011 y cómo se pueden implementar. utilizado para acelerar su flujo de trabajo. En el próximo capítulo, aprenderá cómo usar algunos de Funciones avanzadas de Autocad para modelar un objeto. \* \* \* 1 Para obtener más información acerca de Autodesk AutoCAD WMT, consulte el Capítulo 6, "Uso del puente". 2 Para obtener más información sobre cómo convertir el archivo Autocad Portable en un archivo PPSX, consulte el Capítulo 4, "Uso de Keygen". En el próximo capítulo, aprenderemos cómo hacer un dibujo de un objeto tridimensional. \* \* \* # 13 Dibujar objetos tridimensionales > \_Si siente que las

## cosas van demasiado rápido, lo primero que debe hacer es reducir la velocidad

**?Que hay de nuevo en?**

Markup Assist puede ayudarlo con las tareas de dibujo y diseño, como el etiquetado de marcos, identificando, ubicando y etiquetando objetos automáticamente. (vídeo: 14:40 min.) Vistas interactivas: Cree, interactúe y administre vistas de su proyecto. Las vistas interactivas le permiten ver más de su proyecto a la vez, controlar qué parte de su proyecto ve y ver los detalles de las partes de su proyecto que están ocultas en otras vistas. Puede explorar sus dibujos de forma interactiva, cambiando la vista actual dinámicamente a medida que selecciona nuevas vistas. (vídeo: 2:00 min.) Inserte y convierta formas, texto y curvas Bézier. Vista previa de impresión mejorada: La vista previa de impresión ahora le permite ver los efectos de la configuración de la impresora y el papel. A medida que cambia la configuración, los objetos del dibujo aparecen en la

vista previa resaltados, mostrándole cómo se verá su dibujo cuando se imprima. (vídeo: 1:55 min.) La nueva configuración de impresión le permite elegir el tamaño físico y la orientación de su área imprimible. Acoplamiento de aplicaciones sin inconvenientes: Mantenga fácilmente su trabajo en contexto mientras trabaja en un entorno de múltiples dibujos. Ahora puede acoplar todas las aplicaciones que necesita directamente en el costado de la ventana de dibujo y simplemente cerrar el acoplador cuando haya terminado. Herramientas de corte y edición: Puede editar objetos existentes para eliminar partes o cambiar su comportamiento. Y hay muchas formas nuevas de ver, navegar y editar objetos en sus dibujos. Las herramientas de edición de estilo mejoradas ahora le permiten crear y manipular estilos y realizar cambios de estilo de texto y objeto. Para ayudarlo a navegar y seleccionar objetos rápidamente, puede ver y editar capas y buscar capas directamente en la ventana gráfica. Para navegar entre objetos y seguir comandos en su dibujo, puede navegar directamente a los objetos especificando sus

## coordenadas. Para ayudarlo a crear y editar elementos de dibujo, puede usar el mouse, el teclado y las herramientas de dibujo para arrastrar, copiar, pegar y crear nuevos elementos y especificar las propiedades de los elementos. Ahora puede aplicar cambios de estilo directamente a los objetos con una herramienta de edición de estilo nueva y más potente. Nueva configuración de papel para la impresión de presentaciones: Elija entre cuatro configuraciones de calidad de impresión para elegir el papel de mejor calidad, rico en colores y nítido para las impresiones de su presentación. Herramientas de organización automática: Objetos de grupo

**Requisitos del sistema:**

Sistema operativo: Windows Vista, Windows 7, Windows 8, Windows 10 Procesador: Intel Core 2 Duo 2.4GHz / AMD Phenom II X4 940 / AMD Phenom II X4 965 Memoria: 4 GB RAM Gráficos: tarjeta de video de 1 GB (mínimo) DirectX: Versión 9.0 Almacenamiento: 600 MB de espacio disponible en disco duro Red: Conexión a Internet de banda ancha. El juego requiere 2 GB de RAM para instalarse. Ventanas: Notas adicionales:

[https://startpointsudan.com/wp-content/uploads/2022/06/Autodesk\\_AutoCAD\\_Crack\\_\\_\\_Codigo\\_de\\_registro\\_Gratis\\_For\\_Windows.pdf](https://startpointsudan.com/wp-content/uploads/2022/06/Autodesk_AutoCAD_Crack___Codigo_de_registro_Gratis_For_Windows.pdf) [https://music-quest.com/wp-content/uploads/2022/06/AutoCAD\\_\\_Crack\\_Version\\_completa\\_de\\_Keygen\\_Descarga\\_gratis.pdf](https://music-quest.com/wp-content/uploads/2022/06/AutoCAD__Crack_Version_completa_de_Keygen_Descarga_gratis.pdf) <http://nelsonescobar.site/?p=232> [https://marchesenligne.fr/wp-content/uploads/2022/06/AutoCAD\\_\\_Crack\\_\\_Ultimo2022.pdf](https://marchesenligne.fr/wp-content/uploads/2022/06/AutoCAD__Crack__Ultimo2022.pdf) <https://twhealthcare.info/wp-content/uploads/2022/06/gooddei.pdf> <https://vintriplabs.com/autocad-24-1-descarga-gratis/> <https://groottravel.com/wp-content/uploads/2022/06/AutoCAD-2.pdf> <http://carlamormon.com/?p=8007> <https://serep.kg/wp-content/uploads/2022/06/autocad-7.pdf> [https://www.merexpression.com/upload/files/2022/06/pg2osl1afF8O5GNWf6oN\\_29\\_8c43ba8a85f6e8ab6a1efd9a6216e4e5\\_file.pdf](https://www.merexpression.com/upload/files/2022/06/pg2osl1afF8O5GNWf6oN_29_8c43ba8a85f6e8ab6a1efd9a6216e4e5_file.pdf) <https://www.cameraitacina.com/en/system/files/webform/feedback/tahyesi967.pdf> <https://www.jegiq.tv/wp-content/uploads/2022/06/AutoCAD-17.pdf> <http://www.brickandmortarmi.com/autocad-crack-con-keygen-completo-mas-reciente/> <https://www.faceauxdragons.com/advert/autocad-2018-22-0-crack-actualizado-2022/> [https://www.mil-spec-industries.com/system/files/webform/AutoCAD\\_267.pdf](https://www.mil-spec-industries.com/system/files/webform/AutoCAD_267.pdf) <https://adarsi.org/cursos/blog/index.php?entryid=1936> <https://otelgazetesi.com/advert/autocad-2017-21-0-crack-clave-de-licencia-llena-gratis/> [https://www.kisacoresearch.com/sites/default/files/webform/beauty\\_money\\_submissions/autocad\\_8.pdf](https://www.kisacoresearch.com/sites/default/files/webform/beauty_money_submissions/autocad_8.pdf) <https://itaxsoftware.net/autodesk-autocad-19-1-crack-activacion-gratis-mac-win/> <http://giovanimaestri.com/?p=17341>